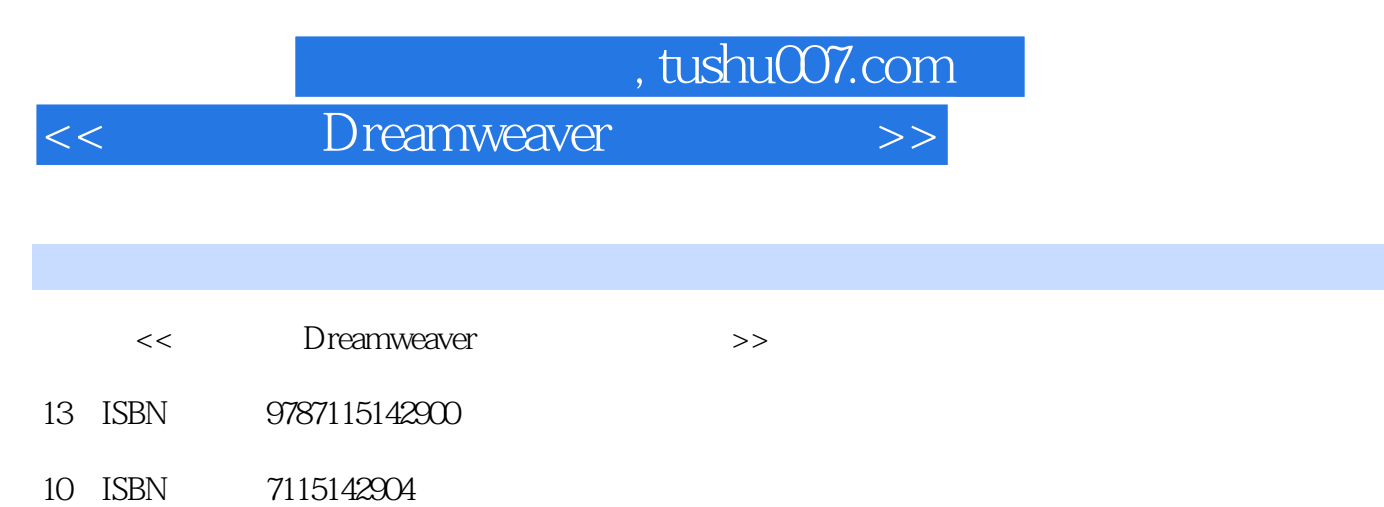

出版时间:2006-3

页数:162

字数:256000

extended by PDF and the PDF

更多资源请访问:http://www.tushu007.com

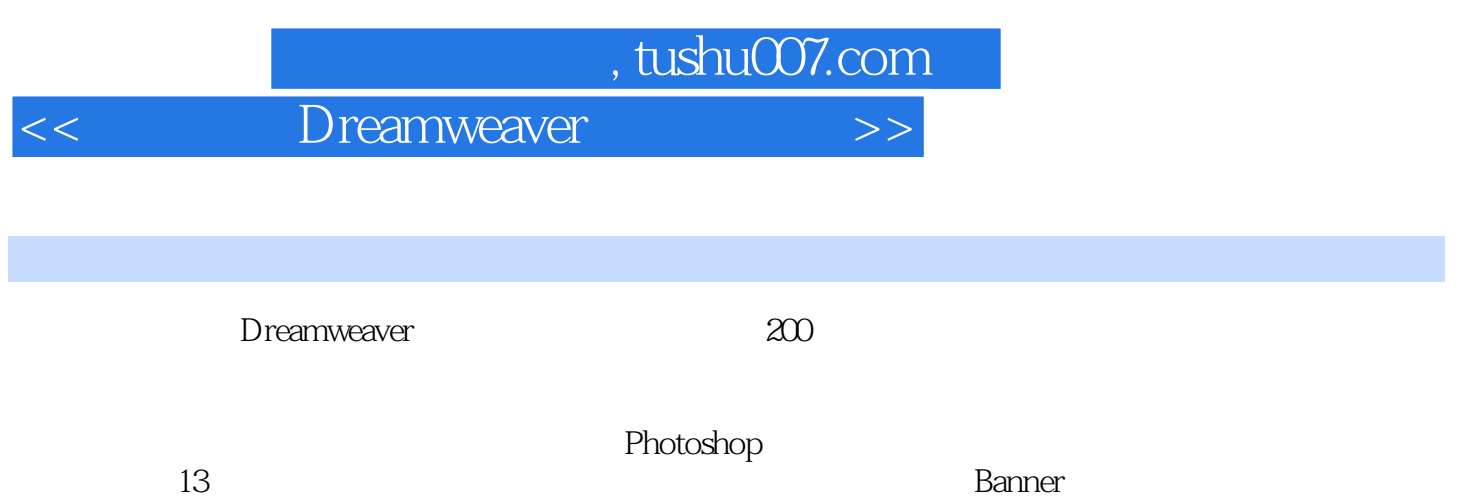

全书共分为13章,主要内容有基础知识、页面布局、网页中的按钮、Banner条、导航栏、配饰、网站

 $\mathbb{C}\mathbb{S}\mathbb{S}$ 

, tushu007.com

<<巧学巧用Dreamweaver制作网页习>>

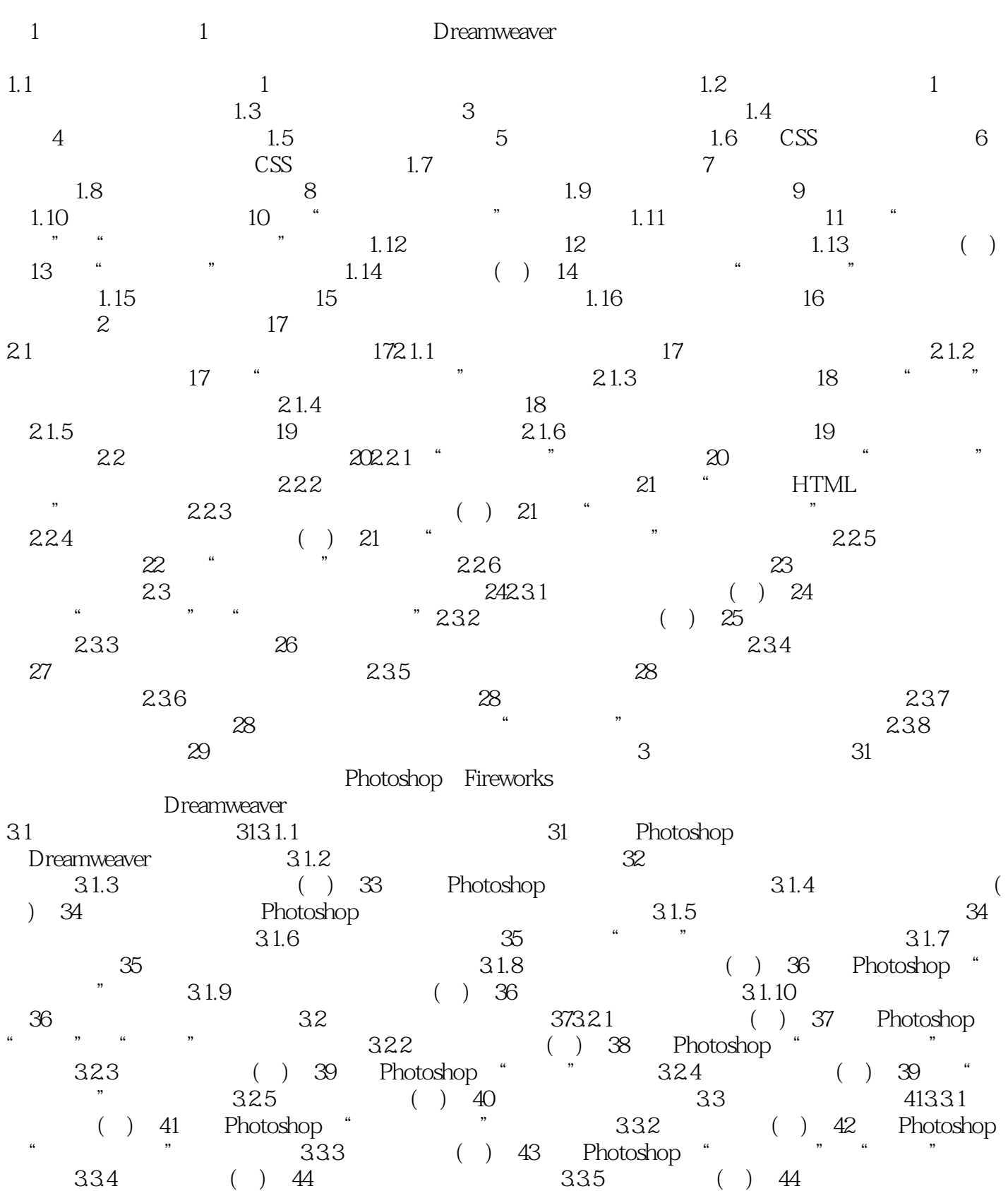

 $4\,$ 

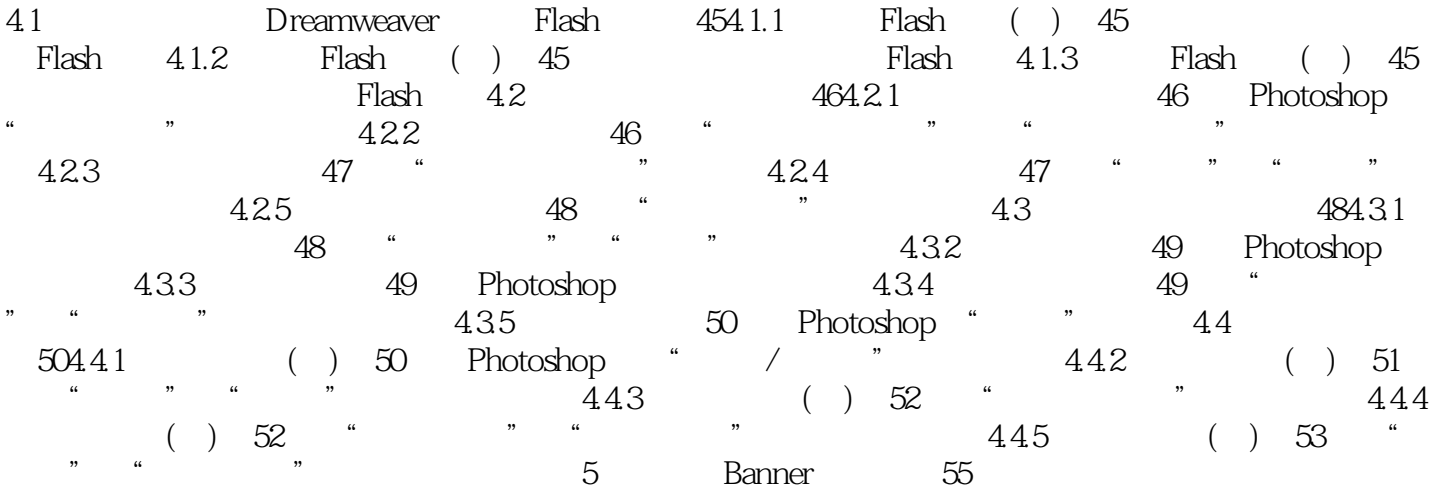

— Banner 5.1 Banner 55 ImageReady GIF 5.2 Banner() 55 使用ImageReady制作动画的方法,色彩的搭配5.3 制作美食Banner(二) 56 ImageReady的 应用5.4 应用插画制作Banner 56 在ImageReady中,把一幅插画制作成动画5.5 漫画效果 的Banner 57 漫画效果的制作技巧5.6 制作圣诞节Banner 57 节日Banner的制作方法5.7 制 作游戏Banner 58 在ImageReady中,多图层Banner的制作方法5.8 制作公益广告Banner 58 在ImageReady中制作动画的方法5.9 制作旅游广告Banner 58 ImageReady中动画的制作方法5.10 制作卡通动画Banner 59 ImageReady中的动画制作技巧第6章 网页导航栏的设计 61 本章主  $D$ reamweaver 6.1 最常见的左置导航栏 616.1.1 左置导航栏(一) 61 Photoshop中"斜面和浮雕"效果的应  $61.2$  ( )  $62$   $61.3$  ( )  $63$  "  $\frac{1}{2}$  6.1.4 () 63  $\frac{1}{2}$  7 6.1.5 () 64  $\frac{1}{2}$  (1.6  $\frac{1}{2}$  6.1.6  $\frac{1}{2}$  6.2  $\frac{1}{2}$  6.2  $666.21$  ( )  $66$  "  $8.22$  ( )  $67$  $\frac{1}{2}$  "  $\frac{623}{2}$  ( )  $\frac{67}{2}$  "  $\frac{624}{2}$  ( ) 68 63 696.3.1 () 69  $\cdot$  "  $\frac{1}{2}$  " $\frac{1}{2}$   $\frac{1}{2}$  栏(三) 71 "斜面和浮雕"效果的应用6.3.4 右置导航栏(四) 71 "纹理化"效果的应用6.3.5 右置导航栏(五) 72 "斜面和浮雕"和"投影"效果的结合应用6.4 两级导航栏 736.4.1 两

级导航栏(一) 73 "渐变"工具和"斜面和浮雕"效果的应用6.4.2 两级导航栏(二) 74 "斜  $\frac{1}{2}$  "  $\frac{1}{2}$  "  $\frac{1}{2}$   $\frac{1}{2}$   $\frac{1}{2$  $\sim$  6.4.4 () 75 6.4.5 () 75  $\sim$   $\sim$  75  $" "$  $77.11$   $777.1.1$   $77$  "  $7.1.2$ 用投影效果的设计方案 78 "图层混合样式"中"投影"和"描边"效果的应用7.1.3 细线条与

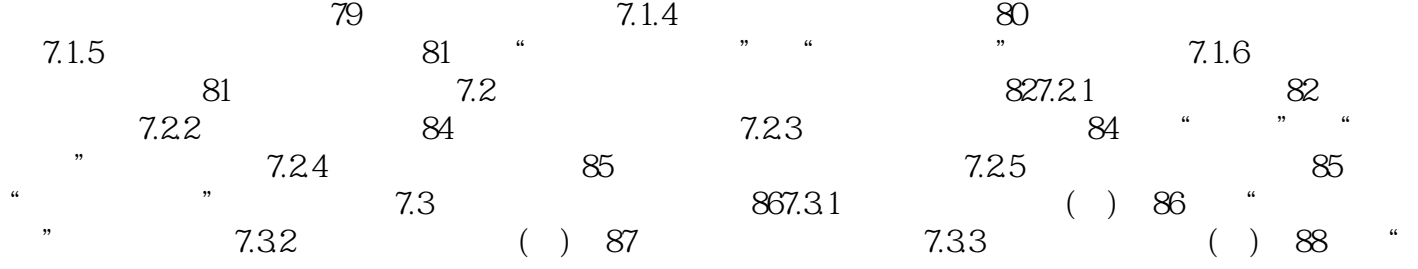

## << Dreamweaver >>

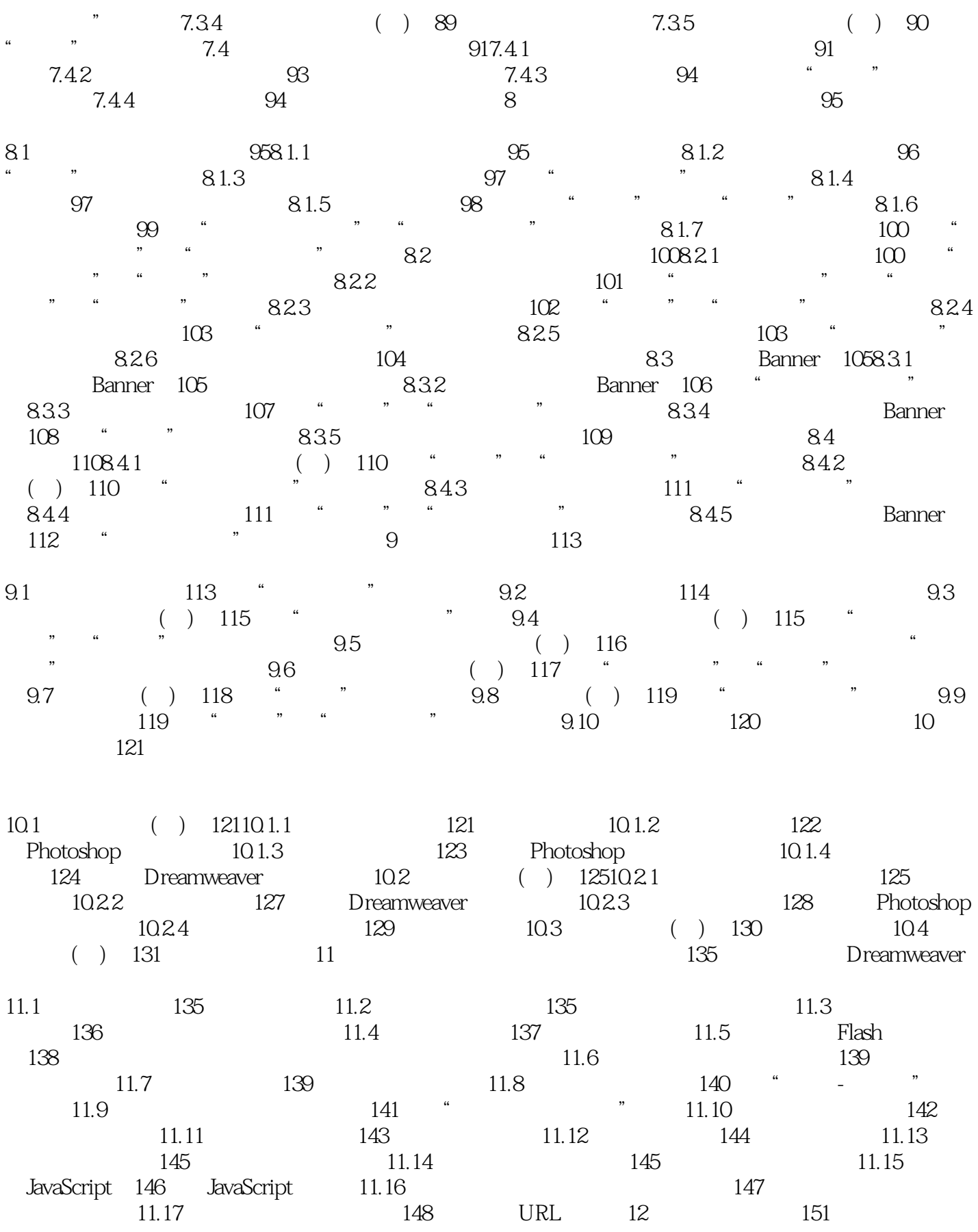

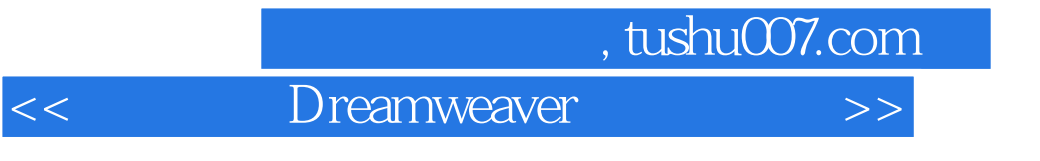

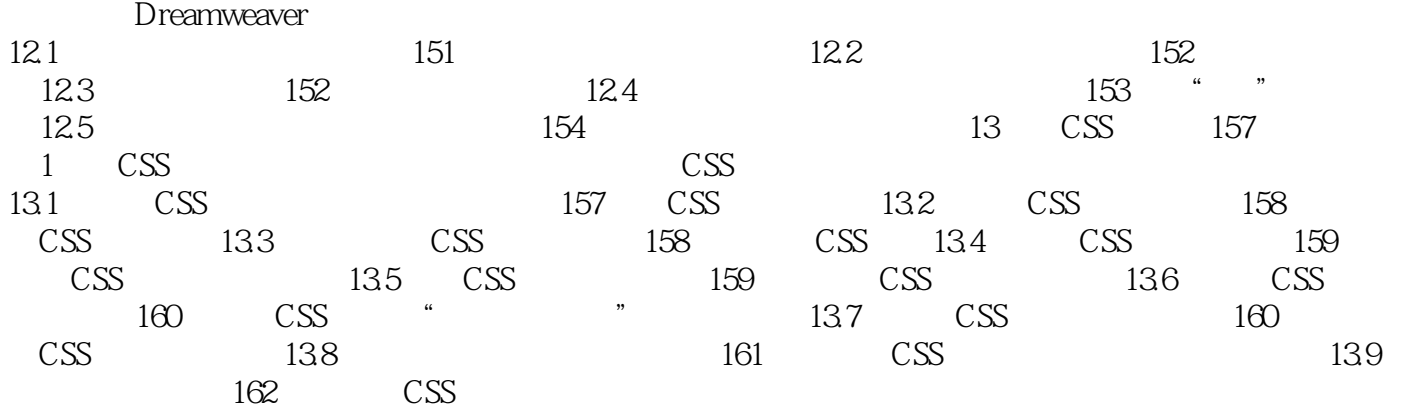

<< Dreamweaver >>

本站所提供下载的PDF图书仅提供预览和简介,请支持正版图书。

更多资源请访问:http://www.tushu007.com